## SAP ABAP table TCUSX {Customizing Country Versions}

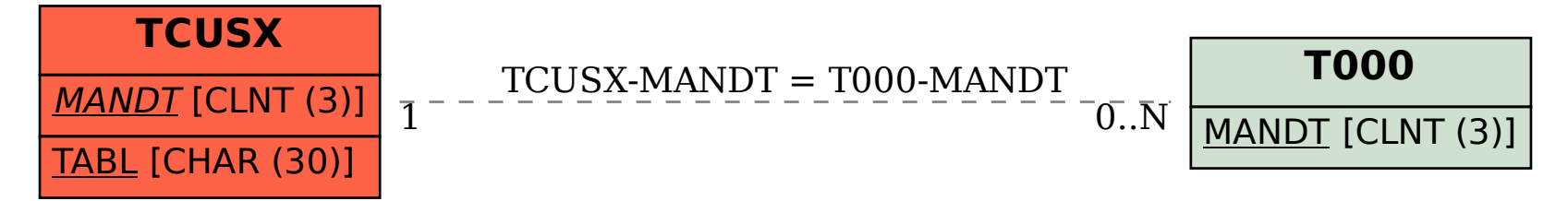